## Atualização do banco de dados usando procedimentos

Introdução

**GeneXus** 

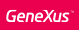

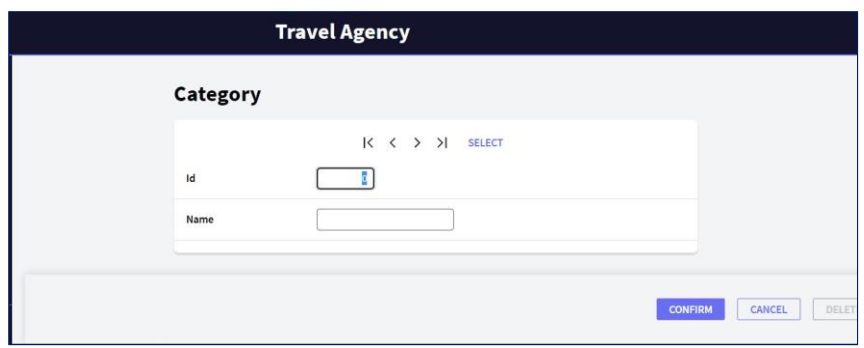

Até agora, para atualizar os dados no banco de dados usamos as transações em suas duas formas de uso:

• Executando sua tela e inserindo dados de forma interativa

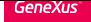

Transação Category como Business Component

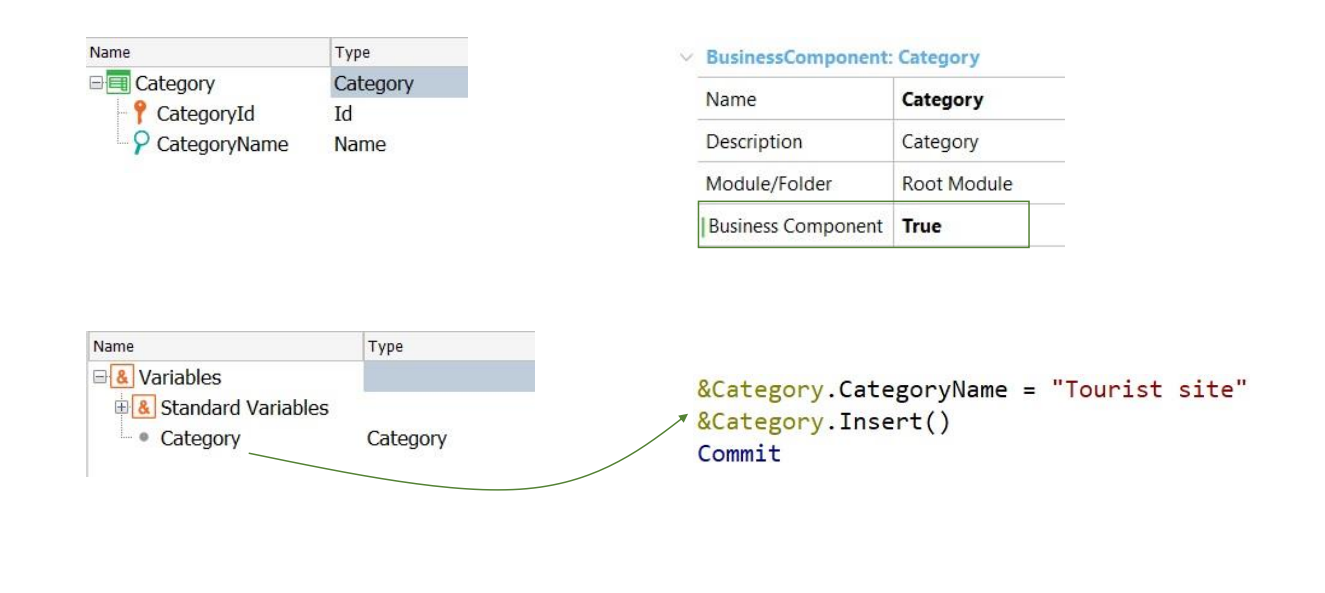

• E através de seu Business Component associado, mediante uma variável, sem usar a tela

```
New
    Categorical = 5
    CategoryName = "Tourist Site"
Endnew
```
Procedimentos

Mas temos outra maneira de fazer inserções, modificações e exclusões no banco de dados, válida apenas em objetos Procedimento.

Para inserção, temos o comando new:

Aqui inserimos uma nova categoria na tabela CATEGORY. Se CategoryId é autonumerado, então não lhe especificamos valor:

Adicionar uma categoria

Se CategoryId for numerado automaticamente, nenhum valor será atribuídoNew CategoryName = "Tourist Site" Endnew

Procedimentos

```
For each Attraction
Where CityName = "Beijing" and CategoryName = "Monument"
   CategoryId = find( CategoryId, CategoryName = "Tourist site")
Endfor
```
Para a **atualização** contamos com o próprio comando for each. Por exemplo, para mudar todas as atrações de Beijing que tinham categoria Monument, para a nova categoria Tourist Site, escrevemos:

... onde um atributo da tabela base está sendo atualizado (embora pudesse ser da tabela estendida).

Excluir uma categoria

For each Attraction Delete Endfor

E para a exclusão, uma vez posicionados sobre o registro a ser excluído, temos o comando Delete

## Desvantagens

- ➢ Nenhuma verificação de integridade referencial é executada.
- ➢ As regras de transação não são acionadas

## Vantagens

➢ Mais rápido

For each Attraction Delete Endfor

Esses comandos têm a desvantagem, em face à solução que vimos com business components, que eles não controlam a integridade referencial, nem disparam qualquer regra da transação.

Sua vantagem é, justamente que são mais rápidos, o que também se conhece como "mais eficientes".

Se você tiver que excluir os dados de uma tabela inteira de milhões de registros, fazê-lo desta forma, com o comando Delete, irá demorar muito menos tempo. No entanto, essa exclusão não fará controles e pode deixar o banco de dados em situação inconsistente.

Não vamos estudar estes comandos neste curso.

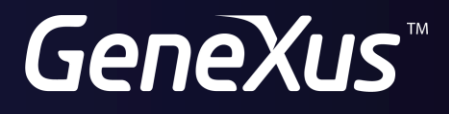

training.genexus.com wiki.genexus.com